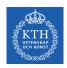

## NoSQL Databases

Amir H. Payberah payberah@kth.se 2020-09-01

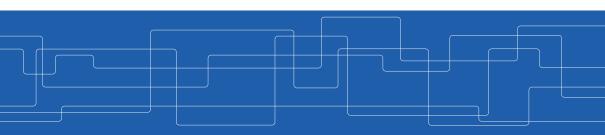

https://id2221kth.github.io

https://tinyurl.com/y4qph82u

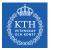

## Where Are We?

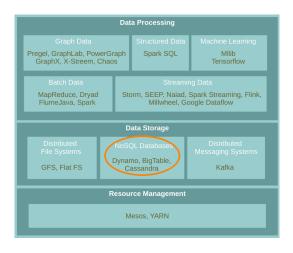

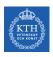

## Database and Database Management System

- ► Database: an organized collection of data.
- ▶ Database Management System (DBMS): a software to capture and analyze data.

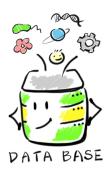

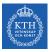

### Three Database Revolutions

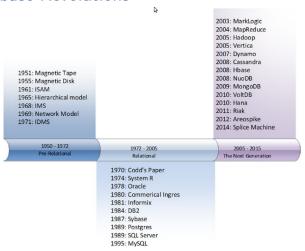

[Guy Harrison, Next Generation Databases: NoSQLand Big Data, 2015]

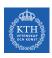

## Early Database Systems

▶ There were databases but no Database Management Systems (DBMS).

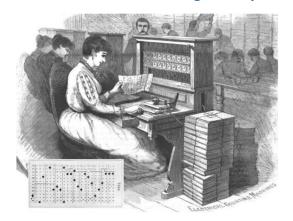

[Guy Harrison, Next Generation Databases: NoSQLand Big Data, 2015]

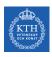

## The First Database Revolution

- ▶ Navigational data model: hierarchical model (IMS) and network model (CODASYL).
- Disk-aware

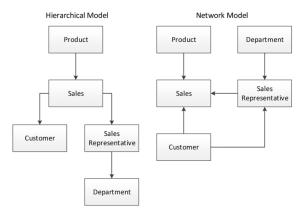

[Guy Harrison, Next Generation Databases: NoSQLand Big Data, 2015]

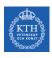

- ▶ Relational data model: Edgar F. Codd paper
  - Logical data is disconnected from physical information storage

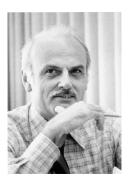

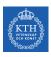

- ► Relational data model: Edgar F. Codd paper
  - Logical data is disconnected from physical information storage
- ► ACID transactions
  - · Atomic, Consistent, Isolated, Durable

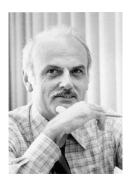

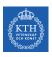

- ▶ Relational data model: Edgar F. Codd paper
  - Logical data is disconnected from physical information storage
- ► ACID transactions
  - Atomic, Consistent, Isolated, Durable
- ► SQL language

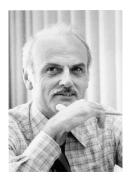

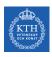

- ▶ Relational data model: Edgar F. Codd paper
  - Logical data is disconnected from physical information storage
- ACID transactions
  - Atomic, Consistent, Isolated, Durable
- ► SQL language
- Object databases
  - Information is represented in the form of objects

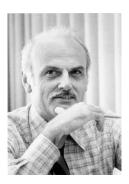

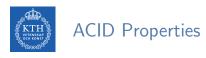

• All included statements in a transaction are either executed or the whole transaction is aborted without affecting the database.

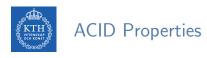

• All included statements in a transaction are either executed or the whole transaction is aborted without affecting the database.

## Consistency

• A database is in a consistent state before and after a transaction.

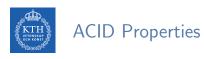

• All included statements in a transaction are either executed or the whole transaction is aborted without affecting the database.

#### Consistency

• A database is in a consistent state before and after a transaction.

#### ► Isolation

• Transactions can not see uncommitted changes in the database.

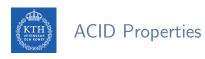

• All included statements in a transaction are either executed or the whole transaction is aborted without affecting the database.

#### Consistency

• A database is in a consistent state before and after a transaction.

#### ► Isolation

• Transactions can not see uncommitted changes in the database.

#### Durability

 Changes are written to a disk before a database commits a transaction so that committed data cannot be lost through a power failure.

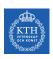

## The Third Database Revolution

- ► NoSQL databases: BASE instead of ACID.
- ▶ NewSQL databases: scalable performance of NoSQL + ACID.

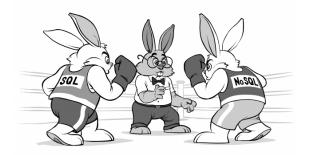

[http://ithare.com/nosql-vs-sql-for-mogs]

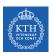

## Three Waves of Database Technology

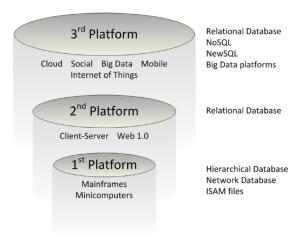

[Guy Harrison, Next Generation Databases: NoSQLand Big Data, 2015]

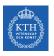

## SQL vs. NoSQL Databases

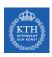

## Relational SQL Databases

- ► The dominant technology for storing structured data in web and business applications.
- ► SQL is good
  - Rich language and toolset
  - Easy to use and integrate
  - Many vendors

► They promise: ACID

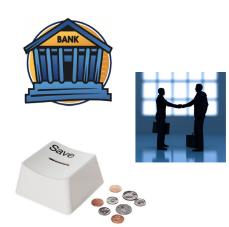

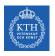

## SQL Databases Challenges

- ▶ Web-based applications caused spikes.
  - Internet-scale data size
  - High read-write rates
  - Frequent schema changes

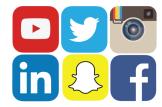

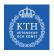

## SQL Databases Challenges

- Web-based applications caused spikes.
  - Internet-scale data size
  - High read-write rates
  - Frequent schema changes
- ▶ RDBMS were not designed to be distributed.

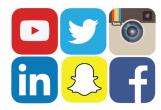

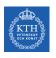

## Scaling SQL Databases is Expensive and Inefficient

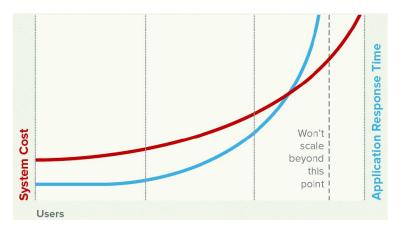

[http://www.couchbase.com/sites/default/files/uploads/all/whitepapers/NoSQLWhitepaper.pdf]

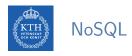

#### ► Avoids:

- Overhead of ACID properties
- Complexity of SQL query

#### ► Provides:

- Scalablity
- Easy and frequent changes to DB
- Large data volumes

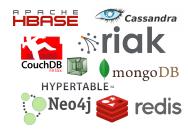

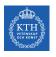

## NoSQL Cost and Performance

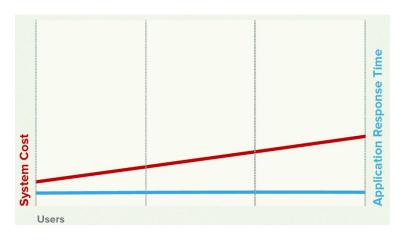

[http://www.couchbase.com/sites/default/files/uploads/all/whitepapers/NoSQLWhitepaper.pdf]

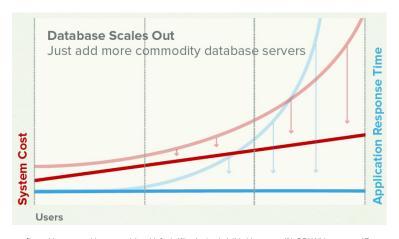

[http://www.couchbase.com/sites/default/files/uploads/all/whitepapers/NoSQLWhitepaper.pdf]

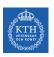

## ACID vs. BASE

## Availability

- ▶ Replicating data to improve the availability of data.
- ► Data replication
  - Storing data in more than one site or node

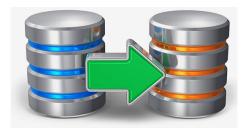

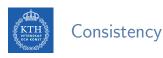

- ► Strong consistency
  - After an update completes, any subsequent access will return the updated value.

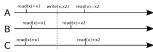

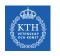

## Consistency

- Strong consistency
  - After an update completes, any subsequent access will return the updated value.

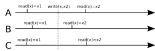

- ► Eventual consistency
  - Does not guarantee that subsequent accesses will return the updated value.
  - · Inconsistency window.
  - If no new updates are made to the object, eventually all accesses will return the last updated value.

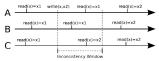

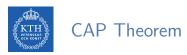

## **▶** Consistency

• Consistent state of data after the execution of an operation.

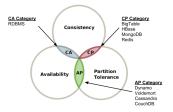

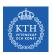

## **CAP Theorem**

- Consistency
  - Consistent state of data after the execution of an operation.
- ► Availability
  - Clients can always read and write data.

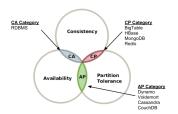

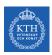

## **CAP Theorem**

- Consistency
  - Consistent state of data after the execution of an operation.
- Availability
  - Clients can always read and write data.
- ► Partition Tolerance
  - Continue the operation in the presence of network partitions.

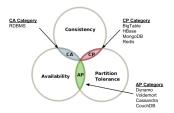

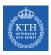

## **CAP Theorem**

- Consistency
  - Consistent state of data after the execution of an operation.
- Availability
  - Clients can always read and write data.
- ► Partition Tolerance
  - Continue the operation in the presence of network partitions.

► You can choose only two!

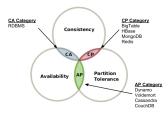

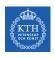

## Consistency vs. Availability

- ► The large-scale applications have to be reliable: availability, consistency, partition tolerance
- ▶ Not possible to achieve with ACID properties.
- ► The BASE approach forfeits the ACID properties of consistency and isolation in favor of availability and performance.

# BASE Properties

- ► Basic Availability
  - Possibilities of faults but not a fault of the whole system.

# BASE Properties

- ► Basic Availability
  - Possibilities of faults but not a fault of the whole system.
- ► Soft-state
  - Copies of a data item may be inconsistent

#### Basic Availability

Possibilities of faults but not a fault of the whole system.

#### ► Soft-state

· Copies of a data item may be inconsistent

#### Eventually consistent

 Copies becomes consistent at some later time if there are no more updates to that data item

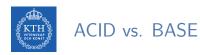

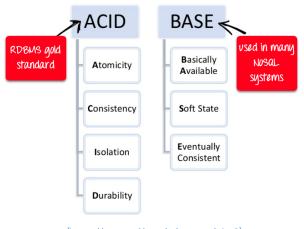

[https://www.guru99.com/sql-vs-nosql.html]

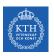

## NoSQL Data Models

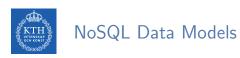

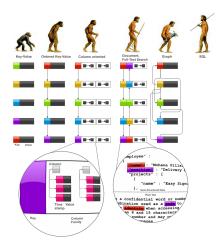

[http://highlyscalable.wordpress.com/2012/03/01/nosql-data-modeling-techniques]

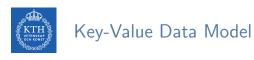

- ► Collection of key/value pairs.
- ▶ Ordered Key-Value: processing over key ranges.
- ▶ Dynamo, Scalaris, Voldemort, Riak, ...

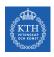

#### Column-Oriented Data Model

- ► Similar to a key/value store, but the value can have multiple attributes (Columns).
- ► Column: a set of data values of a particular type.
- ▶ Store and process data by column instead of row.
- ▶ BigTable, Hbase, Cassandra, ...

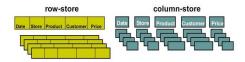

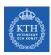

#### Document Data Model

- ► Similar to a column-oriented store, but values can have complex documents.
- ▶ Flexible schema (XML, YAML, JSON, and BSON).
- ► CouchDB, MongoDB, ...

```
{
    FirstName: "Bob",
    Address: "5 Oak St.",
    Hobby: "sailing"
}

{
    FirstName: "Jonathan",
    Address: "15 Wanamassa Point Road",
    Children: [
        {Name: "Michael", Age: 10},
        {Name: "Jennifer", Age: 8},
    ]
}
```

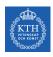

### Graph Data Model

- ▶ Uses graph structures with nodes, edges, and properties to represent and store data.
- ► Neo4J, InfoGrid, ...

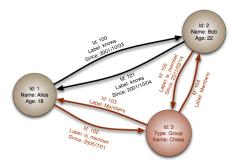

[http://en.wikipedia.org/wiki/Graph\_database]

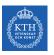

## BigTable

# BigTable

- ► Lots of (semi-)structured data at Google.
  - URLs, per-user data, geographical locations, ...
- ► Distributed multi-level map
- ► CAP: strong consistency and partition tolerance

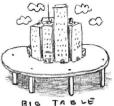

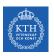

## Data Model

# Data Model (1/6)

- ► Column-Oriented data model
- ► Similar to a key/value store, but the value can have multiple attributes (Columns).

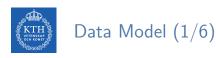

- ► Column-Oriented data model
- ► Similar to a key/value store, but the value can have multiple attributes (Columns).
- ► Column: a set of data values of a particular type.
- Store and process data by column instead of row.

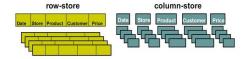

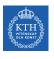

## Data Model (2/6)

- ► Table
- ► Distributed multi-dimensional sparse map

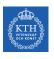

### Data Model (3/6)

- ► Rows
- ► Every read or write in a row is atomic.
- ▶ Rows sorted in lexicographical order.

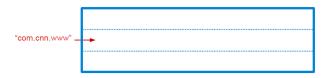

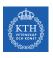

## Data Model (4/6)

- ► Column
- ▶ The basic unit of data access.
- ▶ Column families: group of (the same type) column keys.
- ► Column key naming: family:qualifier

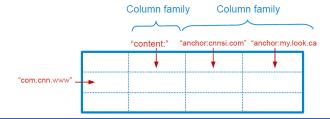

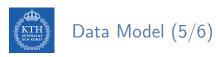

- ► Timestamp
- ► Each column value may contain multiple versions.

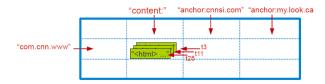

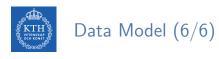

- ► Tablet: contiguous ranges of rows stored together.
- ▶ Tablets are split by the system when they become too large.
- ▶ Each tablet is served by exactly one tablet server.

|                                  | "content;" "anchor:cnnsi.com" "anchor:my.look.ca |
|----------------------------------|--------------------------------------------------|
| "com.aaa"                        |                                                  |
| "com.cnn.www"                    |                                                  |
| "com.cnn.www/tech"               |                                                  |
|                                  |                                                  |
|                                  |                                                  |
|                                  | "content:" "anchor:cnnsi.com" "anchor:my.look.ca |
| "com.weather"                    | "content:" "anchor:cnnsi.com" "anchor:my.look.ca |
| "com.weather"<br>"com.wikipedia" | "content:" "anchor.onnsi.com" "anchor.my.look.ca |
|                                  | "content:" "anchor:ennsi.com" "anchor:my.look.ca |

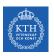

## System Architecture

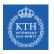

### BigTable System Structure

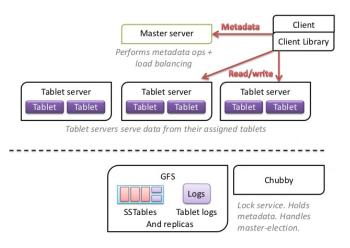

[https://www.slideshare.net/GrishaWeintraub/cap-28353551]

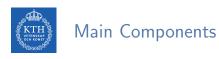

- Master
- ► Tablet server
- ► Client library

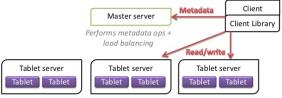

Tablet servers serve data from their assigned tablets

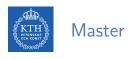

► Assigns tablets to tablet server.

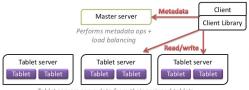

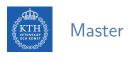

- ► Assigns tablets to tablet server.
- ▶ Balances tablet server load.

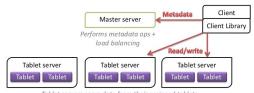

Tablet servers serve data from their assigned tablets

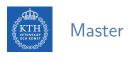

- ► Assigns tablets to tablet server.
- ▶ Balances tablet server load.
- ► Garbage collection of unneeded files in GFS.

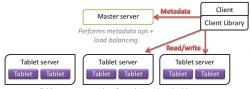

Tablet servers serve data from their assigned tablets

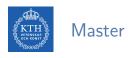

- Assigns tablets to tablet server.
- ▶ Balances tablet server load.
- Garbage collection of unneeded files in GFS.
- ▶ Handles schema changes, e.g., table and column family creations

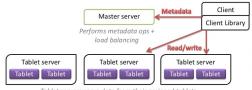

Tablet servers serve data from their assigned tablets

# Tablet Server

► Can be added or removed dynamically.

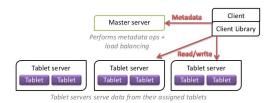

# Tablet Server

- ► Can be added or removed dynamically.
- ► Each manages a set of tablets (typically 10-1000 tablets/server).

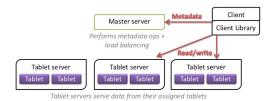

# Tablet Server

- ► Can be added or removed dynamically.
- ► Each manages a set of tablets (typically 10-1000 tablets/server).
- ► Handles read/write requests to tablets.

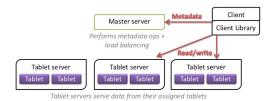

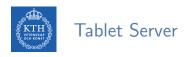

- ► Can be added or removed dynamically.
- ► Each manages a set of tablets (typically 10-1000 tablets/server).
- ► Handles read/write requests to tablets.
- Splits tablets when too large.

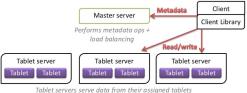

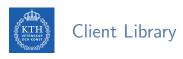

- ▶ Library that is linked into every client.
- ► Client data does not move though the master.
- ► Clients communicate directly with tablet servers for reads/writes.

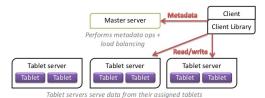

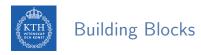

- ► The building blocks for the BigTable are:
  - Google File System (GFS)
  - Chubby
  - SSTable

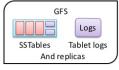

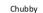

Lock service. Holds metadata. Handles master-election.

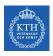

### Google File System (GFS)

- ► Large-scale distributed file system.
- ► Store log and data files.

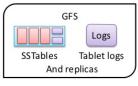

#### Chubby

Lock service. Holds metadata. Handles master-election.

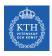

### Chubby Lock Service

- ► Ensure there is only one active master.
- ► Store bootstrap location of BigTable data.
- Discover tablet servers.
- ► Store BigTable schema information and access control lists.

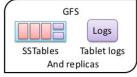

#### Chubby

Lock service. Holds metadata. Handles master-election.

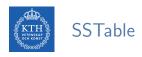

► SSTable file format used internally to store BigTable data.

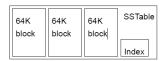

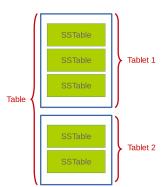

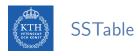

- ► SSTable file format used internally to store BigTable data.
- ► Chunks of data plus a block index.

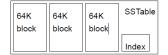

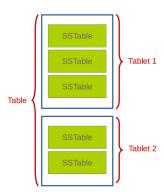

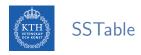

- ► SSTable file format used internally to store BigTable data.
- ► Chunks of data plus a block index.
- ▶ Immutable, sorted file of key-value pairs.

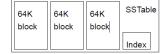

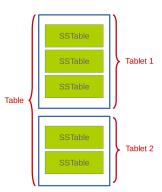

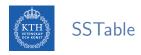

- ► SSTable file format used internally to store BigTable data.
- Chunks of data plus a block index.
- ▶ Immutable, sorted file of key-value pairs.
- ► Each SSTable is stored in a GFS file.

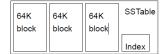

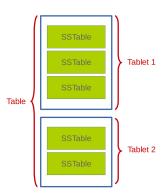

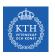

### **Tablet Serving**

► The master executes the following steps at startup:

- ► The master executes the following steps at startup:
  - Grabs a unique master lock in Chubby, which prevents concurrent master instantiations.

- ▶ The master executes the following steps at startup:
  - Grabs a unique master lock in Chubby, which prevents concurrent master instantiations.
  - Scans the servers directory in Chubby to find the live servers.

- ▶ The master executes the following steps at startup:
  - Grabs a unique master lock in Chubby, which prevents concurrent master instantiations.
  - Scans the servers directory in Chubby to find the live servers.
  - Communicates with every live tablet server to discover what tablets are already assigned to each server.

- ▶ The master executes the following steps at startup:
  - Grabs a unique master lock in Chubby, which prevents concurrent master instantiations.
  - Scans the servers directory in Chubby to find the live servers.
  - Communicates with every live tablet server to discover what tablets are already assigned to each server.
  - Scans the METADATA table to learn the set of tablets.

▶ 1 tablet  $\rightarrow$  1 tablet server.

- ▶ 1 tablet  $\rightarrow$  1 tablet server.
- ▶ Master uses Chubby to keep tracks of live tablet serves and unassigned tablets.
  - When a tablet server starts, it creates and acquires an exclusive lock in Chubby.

- ▶ 1 tablet  $\rightarrow$  1 tablet server.
- ► Master uses Chubby to keep tracks of live tablet serves and unassigned tablets.
  - When a tablet server starts, it creates and acquires an exclusive lock in Chubby.
- ▶ Master detects the status of the lock of each tablet server by checking periodically.

- ▶ 1 tablet  $\rightarrow$  1 tablet server.
- ► Master uses Chubby to keep tracks of live tablet serves and unassigned tablets.
  - When a tablet server starts, it creates and acquires an exclusive lock in Chubby.
- ▶ Master detects the status of the lock of each tablet server by checking periodically.
- ▶ Master is responsible for finding when tablet server is no longer serving its tablets and reassigning those tablets as soon as possible.

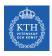

#### Finding a Tablet

- ► Three-level hierarchy.
- ▶ The first level is a file stored in Chubby that contains the location of the root tablet.
- ▶ Root tablet contains location of all tablets in a special METADATA table.
- ▶ METADATA table contains location of each tablet under a row.
- ▶ The client library caches tablet locations.

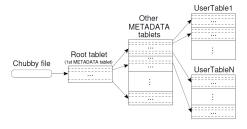

### Loading Tablets

- ► To load a tablet, a tablet server does the following:
- ► Finds locaton of tablet through its METADATA.
  - Metadata for a tablet includes list of SSTables and set of redo points.
- ► Read SSTables index blocks into memory.
- ▶ Read the commit log since the redo point and reconstructs the memtable.

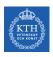

### Tablet Serving (1/2)

- Updates committed to a commit log.
- ► Recently committed updates are stored in memory memtable
- ▶ Older updates are stored in a sequence of SSTables.

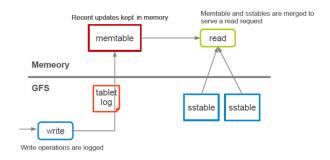

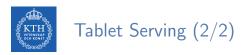

- Strong consistency
  - Only one tablet server is responsible for a given piece of data.
  - Replication is handled on the GFS layer.

- Strong consistency
  - Only one tablet server is responsible for a given piece of data.
  - Replication is handled on the GFS layer.
- ► Trade-off with availability
  - If a tablet server fails, its portion of data is temporarily unavailable until a new server is assigned.

| BigTable      | HBase         |
|---------------|---------------|
| GFS           | HDFS          |
| Tablet Server | Region Server |
| SSTable       | StoreFile     |
| Memtable      | MemStore      |
| Chubby        | ZooKeeper     |

## HBase Example

```
# Create the table "test", with the column family "cf" create 'test', 'cf'
```

```
# Create the table "test", with the column family "cf"
create 'test', 'cf'
# Use describe to get the description of the "test" table
describe 'test'
```

```
# Create the table "test", with the column family "cf"
create 'test', 'cf'

# Use describe to get the description of the "test" table
describe 'test'

# Put data in the "test" table
put 'test', 'row1', 'cf:a', 'value1'
put 'test', 'row2', 'cf:b', 'value2'
put 'test', 'row3', 'cf:c', 'value3'
```

```
# Create the table "test", with the column family "cf"
create 'test', 'cf'

# Use describe to get the description of the "test" table
describe 'test'

# Put data in the "test" table
put 'test', 'row1', 'cf:a', 'value1'
put 'test', 'row2', 'cf:b', 'value2'
put 'test', 'row3', 'cf:c', 'value3'

# Scan the table for all data at once
scan 'test'
```

```
# Create the table "test", with the column family "cf"
create 'test', 'cf'
# Use describe to get the description of the "test" table
describe 'test'
# Put data in the "test" table
put 'test', 'row1', 'cf:a', 'value1'
put 'test', 'row2', 'cf:b', 'value2'
put 'test', 'row3', 'cf:c', 'value3'
# Scan the table for all data at once
scan 'test'
# To get a single row of data at a time, use the get command
get 'test', 'row1'
```

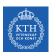

### Cassandra

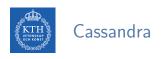

- ► A column-oriented database
- ▶ It was created for Facebook and was later open sourced
- ► CAP: availability and partition tolerance

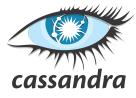

- ► Data model: column oriented
  - Keyspaces (similar to the schema in a relational database), tables, and columns.

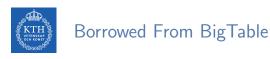

- Data model: column oriented
  - Keyspaces (similar to the schema in a relational database), tables, and columns.
- ► SSTable disk storage
  - Append-only commit log
  - Memtable (buffering and sorting)
  - Immutable sstable files

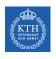

#### Data Partitioning (1/2)

- ► Key/value, where values are stored as objects.
- ▶ If size of data exceeds the capacity of a single machine: partitioning

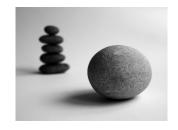

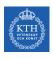

### Data Partitioning (1/2)

- ► Key/value, where values are stored as objects.
- ▶ If size of data exceeds the capacity of a single machine: partitioning
- ► Consistent hashing for partitioning.

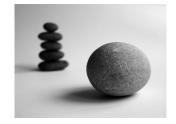

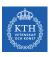

#### Data Partitioning (2/2)

- ► Consistent hashing.
- ▶ Hash both data and node ids using the same hash function in a same id space.
- ▶ partition = hash(d) mod n, d: data, n: the size of the id space

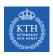

#### Data Partitioning (2/2)

- ► Consistent hashing.
- ▶ Hash both data and node ids using the same hash function in a same id space.
- ▶ partition = hash(d) mod n, d: data, n: the size of the id space

```
id space = [0, 15], n = 16
hash("Fatemeh") = 12
hash("Ahmad") = 2
hash("Seif") = 9
hash("Jim") = 14
hash("Sverker") = 4
```

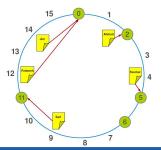

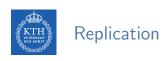

► To achieve high availability and durability, data should be replicated on multiple nodes.

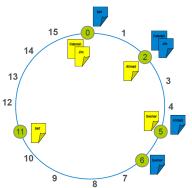

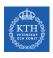

#### Adding and Removing Nodes

► Gossip-based mechanism: periodically, each node contacts another randomly selected node.

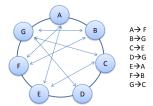

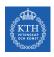

#### Adding and Removing Nodes

► Gossip-based mechanism: periodically, each node contacts another randomly selected node.

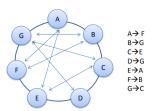

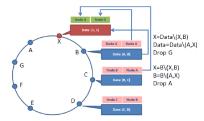

```
# Create a keyspace called "test"
create keyspace test
with replication = {'class': 'SimpleStrategy', 'replication_factor': 1};
```

```
# Create a keyspace called "test"
create keyspace test
with replication = {'class': 'SimpleStrategy', 'replication_factor': 1};
# Print the list of keyspaces
describe keyspaces;
```

```
# Create a keyspace called "test"
create keyspace test
with replication = {'class': 'SimpleStrategy', 'replication_factor': 1};
# Print the list of keyspaces
describe keyspaces;
# Navigate to the "test" keyspace
use test
```

```
# Create a keyspace called "test"
create keyspace test
with replication = {'class': 'SimpleStrategy', 'replication_factor': 1};

# Print the list of keyspaces
describe keyspaces;

# Navigate to the "test" keyspace
use test

# Create the "words" table in the "test" keyspace
create table words (word text, count int, primary key (word));
```

#### Cassandra Example

```
# Create a keyspace called "test"
create keyspace test
with replication = {'class': 'SimpleStrategy', 'replication_factor': 1};

# Print the list of keyspaces
describe keyspaces;

# Navigate to the "test" keyspace
use test

# Create the "words" table in the "test" keyspace
create table words (word text, count int, primary key (word));

# Insert a row
insert into words(word, count) values('hello', 5);
```

#### Cassandra Example

```
# Create a keyspace called "test"
create keyspace test
with replication = {'class': 'SimpleStrategy', 'replication_factor': 1};
# Print the list of keyspaces
describe keyspaces;
# Navigate to the "test" keyspace
use test
# Create the "words" table in the "test" keyspace
create table words (word text, count int, primary key (word));
# Insert a row
insert into words(word, count) values('hello', 5);
# Look at the table
select * from words:
```

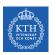

### Neo4j

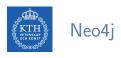

- ► A graph database
- ▶ The relationships between data is equally important as the data itself
- ► Cypher: a declarative query language similar to SQL, but optimized for graphs
- ► CAP: strong consistency and availability

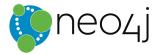

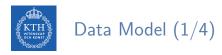

- ► Node (Vertex)
  - The main data element from which graphs are constructed.
  - A waypoint along a traversal route

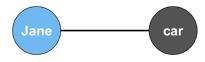

- ► Relationship (Edge)
- ► May contain
  - Direction
  - Metadata, e.g., weight or relationship type

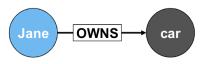

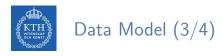

#### ► Label

- Define node category (optional)
- Can have more than one

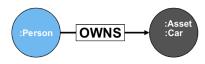

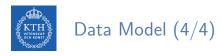

- ► Properties
  - Enrich a node or relationship

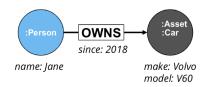

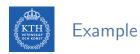

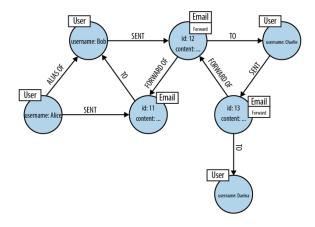

[Ian Robinson et al., Graph Databases, 2015]

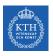

### How a Graph is Stored in Neo4j? (1/2)

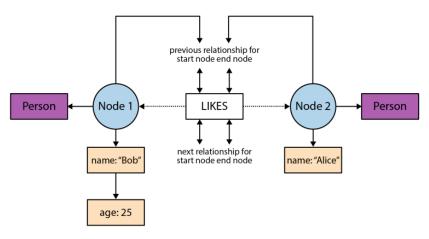

[Ian Robinson et al., Graph Databases, 2015]

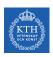

#### How a Graph is Stored in Neo4j? (2/2)

▶ Neo4j stores graph data in a number of different store files.

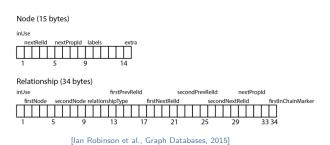

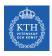

### How a Graph is Stored in Neo4j? (2/2)

- ► Neo4j stores graph data in a number of different store files.
- ► Each store file contains the data for a specific part of the graph.
  - Separate stores for nodes, relationships, labels, and properties.

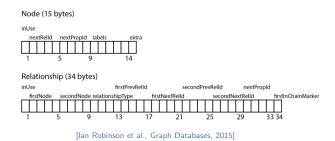

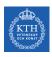

### How a Graph is Stored in Neo4j? (2/2)

- ► Neo4j stores graph data in a number of different store files.
- ► Each store file contains the data for a specific part of the graph.
  - Separate stores for nodes, relationships, labels, and properties.
- ▶ The division of storage responsibilities facilitates performant graph traversals.

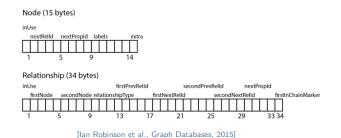

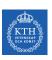

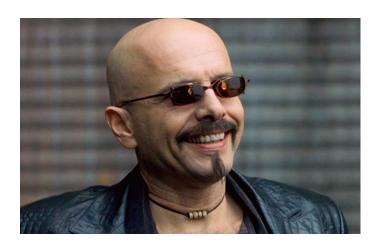

# What is Cypher?

- ► Declarative query language
- ▶ (): Nodes
- ▶ []: Relationships
- ► {}: Properties

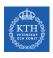

#### Cypher Example (1/4)

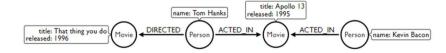

```
// Match all nodes
MATCH (n)
RETURN n;
```

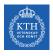

#### Cypher Example (1/4)

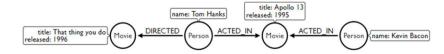

```
// Match all nodes
MATCH (n)
RETURN n;

// Match all nodes with a Person label
MATCH (n:Person)
RETURN n;
```

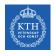

#### Cypher Example (1/4)

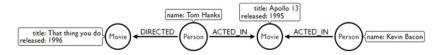

```
// Match all nodes
MATCH (n)
RETURN n;

// Match all nodes with a Person label
MATCH (n:Person)
RETURN n;

// Match all nodes with a Person label and property name is 'Tom Hanks'
MATCH (n:Person {name: 'Tom Hanks'})
RETURN n;
```

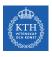

#### Cypher Example (2/4)

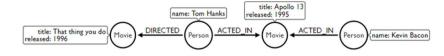

```
// Return nodes with label Person and name property equals 'Tom Hanks'
MATCH (p:Person)
WHERE p.name = 'Tom Hanks'
RETURN p;
```

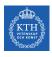

#### Cypher Example (2/4)

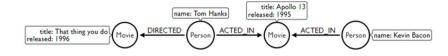

```
// Return nodes with label Person and name property equals 'Tom Hanks'
MATCH (p:Person)
WHERE p.name = 'Tom Hanks'
RETURN p;

// Return nodes with label Movie, released property is between 1991 and 1999
MATCH (m:Movie)
WHERE m.released > 1990 AND m.released < 2000
RETURN m;</pre>
```

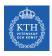

#### Cypher Example (2/4)

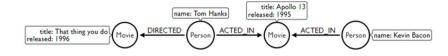

// Return nodes with label Person and name property equals 'Tom Hanks'

```
MATCH (p:Person)
WHERE p.name = 'Tom Hanks'
RETURN p;

// Return nodes with label Movie, released property is between 1991 and 1999
MATCH (m:Movie)
WHERE m.released > 1990 AND m.released < 2000
RETURN m;

// Find all the movies Tom Hanks acted in
MATCH (:Person {name:'Tom Hanks'})-[:ACTED_IN]->(m:Movie)
RETURN m.title;
```

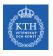

#### Cypher Example (3/4)

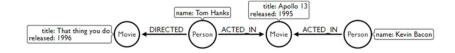

```
// Find all the movies Tom Hanks directed and order by latest movie
MATCH (:Person {name:'Tom Hanks'})-[:DIRECTED]->(m:Movie)
RETURN m.title, m.release ORDER BY m.release DESC;
```

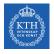

#### Cypher Example (3/4)

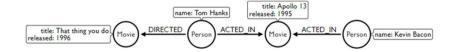

```
// Find all the movies Tom Hanks directed and order by latest movie
MATCH (:Person {name:'Tom Hanks'})-[:DIRECTED]->(m:Movie)
RETURN m.title, m.release ORDER BY m.release DESC;
```

```
// Find all of the co-actors Tom Hanks has ever worked with
MATCH (:Person {name:'Tom Hanks'})-->(:Movie)<-[:ACTED_IN]-(coActor:Person)
RETURN coActor.name;</pre>
```

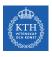

#### Cypher Example (4/4)

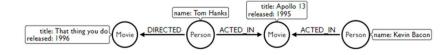

```
// Find nodes with an ACTED_IN relationship
MATCH (p)-[:ACTED_IN]->()
RETURN p
```

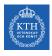

#### Cypher Example (4/4)

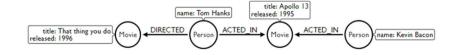

```
// Find nodes with an ACTED_IN relationship
MATCH (p)-[:ACTED_IN]->()
RETURN p
```

```
// Find Person nodes with an ACTED_IN or DIRECTED_IN relationship
MATCH (p:Person)-[:ACTED_IN|DIRECTED]->()
RETURN p
```

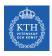

#### Cypher Example (4/4)

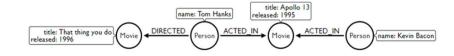

```
// Find nodes with an ACTED_IN relationship
MATCH (p)-[:ACTED_IN]->()
RETURN p

// Find Person nodes with an ACTED_IN or DIRECTED_IN relationship
MATCH (p:Person)-[:ACTED_IN|DIRECTED]->()
RETURN p

// Find Person nodes who do not have an ACTED_IN relationship
MATCH (p:Person)
WHERE NOT (p)-[:ACTED_IN]->()
RETURN p
```

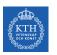

### Summary

## KTH Summary

- ▶ NoSQL data models: key-value, column-oriented, document-oriented, graph-based
- ► Sharding and consistent hashing
- ► ACID vs. BASE
- ► CAP (Consistency vs. Availability)

## Summary

- ▶ BigTable
- ► Column-oriented
- ▶ Main components: master, tablet server, client library
- ▶ Basic components: GFS, SSTable, Chubby
- ► CP

## Summary

- Cassandra
- ► Column-oriented (similar to BigTable)
- ► Consistency hashing
- ► Gossip-based membership
- ► AP

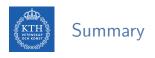

- ► Neo4j
- ► Graph-based
- ► Cypher
- ► CA

# References

- ► F. Chang et al., Bigtable: A distributed storage system for structured data, ACM Transactions on Computer Systems (TOCS) 26.2, 2008.
- ▶ A. Lakshman et al., Cassandra: a decentralized structured storage system, ACM SIGOPS Operating Systems Review 44.2, 2010.
- ▶ I. Robinson et al., Graph Databases (2nd ed.), O'Reilly Media, 2015.

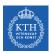

### Questions?

#### Acknowledgements

Some content of the Neo4j slides were derived from Ljubica Lazarevic's slides.